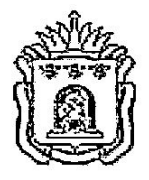

## АДМИНИСТРАЦИЯ ТАМБОВСКОЙ ОБЛАСТИ УПРАВЛЕНИЕ ОБРАЗОВАНИЯ И НАУКИ ТАМБОВСКОЙ ОБЛАСТИ

# 29.05.2019

#### **ПРИКАЗ** г. Тамбов

 $N_0 1.5 13$ 

Об утверждении Устава Тамбовского областного государственного бюджетного профессионального образовательного учреждения «Приборостроительный колледж»

На основании пункта  $\mathbf{3}$ постановления администрации области от 20.08.2018 № 831 «О порядке осуществления органами исполнительной власти области функций  $\overline{M}$ полномочий учредителя областного государственного учреждения», пункта 6.1 Положения о порядке принятия решения о создании, реорганизации, изменении типа и ликвидации областных государственных учреждений, утверждении уставов областных государственных учреждений и внесении в них изменений, утвержденного постановлением администрации области от 20.08.2018 №832 (в редакции от 17.04.2019), ПРИКАЗЫВАЮ:

 $1.$ **Утвердить** Устав Тамбовского областного государственного бюджетного профессионального образовательного учреждения «Приборостроительный колледж» в новой редакции согласно приложению.

2. Директору Тамбовского областного государственного бюджетного профессионального образовательного учреждения «Приборостроительный колледж» А.А. Юрченко  $\, {\bf B}$ установленном порядке обеспечить государственную регистрацию Устава, утвержденного настоящим приказом, и в срок не позднее 10 рабочих дней после его государственной регистрации представить копии устава в управление образования и науки области и в комитет по управлению имуществом области.

3. Опубликовать настоящий приказ на сайте сетевого издания «Тамбовская жизнь» (www.tamlife.ru), на официальном сайте Тамбовского областного государственного бюджетного профессионального образовательного учреждения «Приборостроительный колледж».

Контроль исполнением 4.  $3a$ настоящего приказа возложить начальника управления образования и науки области на заместителя Л.А. Голубеву.

И.о. начальника управления

Ald.

Н.В. Мордовкина

**УТВЕРЖДЕН** приказом управления образования и науки области от <u>19.05.2019№ 1513</u>

Устав

 $\mathcal{O}(\mathcal{O}(\log n))$  . The  $\mathcal{O}(\log n)$ 

Тамбовского областного государственного бюджетного профессионального образовательного учреждения «Приборостроительный колледж»

 $\mathcal{A}^{\pm}$ 

#### 1. Общие положения

1.1. Тамбовское областное государственное бюджетное профессиональное образовательное учреждение «Приборостроительный колледж» создано в 2005 году путем слияния областного государственного образовательного учреждения начального профессионального образования «Профессиональный лицей №16» и Тамбовского областного государственного образовательного учреждения среднего профессионального образования «Тамбовский приборостроительный техникум».

Областное государственное образовательное учреждение начального профессионального образования «Профессиональный лицей №16» было создано 28 октября 1954 г. на базе Тамбовского анилино-красочного завода как техническое училище №1, в 1985 году переименованное в среднее профессинально-техническое училище №16, в 1993 году получившее статус профессионального лицея.

Тамбовское областное государственное образовательное учреждение среднего профессионального образования «Тамбовский приборостроительный техникум» ведет свое начало от созданного в 1955 году Тамбовского вечернего машиностроительного техникума.

В последующем организация неоднократно переименовывалась и реорганизовывалась: в Тамбовский авиаприборостроительный техникум индустриального  $(1957 \text{ r.}),$ филиал Котовского техникума  $(1958 \text{ r.}),$ Тамбовский вечерний машиностроительный техникум (1961 г.), Тамбовский приборостроительный  $(1966)$ Тамбовский вечерний техникум r.), приборостроительный техникум (1992 г.).

На основании постановления администрации области от 11.05.2005 №342 областные государственные образовательные учреждения среднего профессионального образования «Тамбовский приборостроительный техникум» и начального профессионального образования «Профессиональный лицей №16» были реорганизованы путем слияния (присоединения) с образованием Тамбовского областного государственного образовательного учреждения среднего профессионального образования «Приборостроительный колледж».

администрации области от Постановлением 26.08.2011  $N<sub>21108</sub>$ Тамбовское областное государственное образовательное учреждение среднего профессионального образования «Приборостроительный колледж» переименовано  $\mathbf{B}$ Тамбовское областное государственное бюджетное образовательное учреждение среднего профессионального образования «Приборостроительный колледж».

области Постановлением 28.12.2015 No1567 администрации **OT** государственное бюджетное образовательное Тамбовское областное учреждение среднего профессионального образования «Приборостроительный колледж» было переименовано в Тамбовское областное государственное профессиональное бюджетное образовательное учреждение «Приборостроительный колледж» (далее – Учреждение).

1.2. Учреждение является некоммерческой организацией - областным государственным учреждением.

Тип Учреждения - бюджетное учреждение.

Тип Учреждения как образовательной организации - профессиональная образовательная организация.

1.3. Учредителем и собственником имущества Учреждения является Тамбовская область.

Функции и полномочия учредителя Учреждения выполняет управление образования и науки области (далее - орган, осуществляющий функции и полномочия учредителя).

Функции и полномочия собственника имущества Учреждения выполняет комитет по управлению имуществом области (далее - орган, осуществляющий функции собственника имущества И полномочия Учреждения).

 $1.4.$  Полное наименование Учреждения: Тамбовское областное государственное бюджетное профессиональное образовательное учреждение «Приборостроительный колледж»;

сокращенное наименование: ТОГБПОУ «Приборостроительный колледж».

1.5. Место нахождения Учреждения: г. Тамбов, Тамбовская область.

Юридический и фактический адрес Учреждения: Моршанское плоссе, д. 17, г. Тамбов, Тамбовская область, 392008. $\downarrow$ 

1.6. Учреждение является юридическим лицом, имеет самостоятельный баланс, лицевые счета в Управлении Федерального казначейства по Тамбовской области, круглую печать с изображением Государственного герба Российской Федерации, угловой штамп, бланки со своим полным наименованием.

Учреждение может от своего имени приобретать и осуществлять имущественные и личные неимущественные права, нести обязанности, выступать истцом и ответчиком в судах в соответствии с действующим законодательством.

1.7. Учреждение самостоятельно в подборе и расстановке кадров, финансовой, хозяйственной и иной деятельности в пределах, установленных действующим законодательством, настоящим Уставом.

1.8. Учреждение в своей деятельности руководствуется федеральными конституционными законами, федеральными законами, указами  $\boldsymbol{\mathrm{M}}$ распоряжениями Президента Российской Федерации, постановлениями и распоряжениями Правительства Российской Федерации, правовыми актами области, настоящим Уставом.

1.9. Права юридического лица возникают у Учреждения с момента его государственной регистрации. Учреждение, получившее лицензию, вправе осуществлять деятельность, на которую предоставлена лицензия, со дня, следующего за днем принятия решения о предоставлении лицензии.

1.10. Учреждение самостоятельно формирует свою структуру. Создание филиалов, открытие представительств Учреждения осуществляется по согласованию с органом, осуществляющим функции и полномочия учредителя, органом, осуществляющим функции и полномочия собственника имущества Учреждения, в порядке, установленном действующим законодательством.

1.11. Внесение изменений в настоящий Устав осуществляется органом, осуществляющим функции и полномочия учредителя, по согласованию с финансовым управлением области и комитетом по управлению имуществом области.

1.12. Уставная деятельность Учреждения регламентируется приказами, положениями, правилами, инструкциями  $\boldsymbol{\mathrm{M}}$ ИНЫМИ локальными нормативными актами. Локальные акты Учреждения не могут противоречить действующему законодательству, настоящему Уставу.

Учреждение принимает локальные нормативные акты по основным вопросам организации и осуществления деятельности.

Решение о разработке и принятии локальных нормативных актов принимает директор Учреждения. Проект локального нормативного акта до его утверждения директором Учреждения:

в предусмотренных действующим законодательством случаях направляется в представительный орган работников Учреждения для учета его мнения;

 $\bf B$ предусмотренных действующим законодательством случаях направляется в совет обучающихся, совет родителей в целях учёта мнения обучающихся, родителей (законных представителей) несовершеннолетних обучающихся при принятии Учреждением локальных нормативных актов, затрагивающих их права и законные интересы;

направляется для принятия коллегиальными органами управления Учреждением в соответствии с их компетенцией, предусмотренной настоящим Уставом.

Учреждением создаются условия для ознакомления всех работников, обучающихся, родителей (законных представителей) несовершеннолетних обучающихся с локальными нормативными актами, затрагивающими их права и законные интересы, и настоящим Уставом.

2. Предмет, цели и виды деятельности Учреждения

2.1. Учреждение осуществляет свою деятельность в соответствии с предметом целями  $\overline{M}$ деятельности, определенными действующим законодательством, настоящим Уставом путем выполнения работ, оказания услуг в сфере образования.

2.2. Предметом деятельности Учреждения является реализация образовательных программ различных видов, уровней и направленности.

2.3. Основной целью деятельности Учреждения является осуществление образовательной деятельности по образовательным программам среднего профессионального образования.

Иными целями деятельности Учреждения являются:

удовлетворение потребностей личности  $\, {\bf B}$ интеллектуальном, культурном и нравственном развитии посредством получения среднего

профессионального образования, дополнительного профессионального образования и профессионального обучения;

удовлетворение потребностей общества в квалифицированных рабочих, служащих и специалистах среднего звена;

создание условий для приобретения обучающимися профессиональной компетенции, получения квалификационных разрядов по профессии рабочего или должности служащего;

развитие личности, формирование у обучающихся в Учреждении трудолюбия, развитие ответственности, гражданской позиции и самостоятельности и творческой активности;

создание условий для содержания лиц, нуждающихся в социальной поддержке в соответствии с законодательством Российской Федерации, в период их обучения.

2.4. Для достижения целей, указанных в пункте 2.3 настоящего Устава, Учреждение осуществляет следующие основные виды деятельности:

реализация образовательных программ среднего профессионального образования - программ подготовки квалифицированных рабочих, служащих, программ подготовки специалистов среднего звена;

реализация образовательных программ дополнительного профессионального образования - программ повышения квалификации и программ профессиональной переподготовки;

реализация образовательных программ профессионального обучения программ профессиональной подготовки ПО профессиям рабочих, должностям служащих, программ переподготовки рабочих, служащих, программ повышения квалификации рабочих, служащих;

реализация дополнительных общеразвивающих программ;

предоставление гарантированных государством услуг по отдыху и оздоровлению детей;

социальная поддержка, содержание и воспитание обучающихся.

2.5. Учреждение осуществляет в соответствии с государственным заданием и (или) обязательствами перед страховщиком по обязательному социальному страхованию деятельность, связанную с выполнением работ, оказанием услуг, относящимся к его основным видам деятельности.

2.6. Государственное задание ДЛЯ Учреждения формируется И утверждается органом, осуществляющим функции и полномочия учредителя.

Учреждение не вправе отказаться от выполнения государственного задания.

2.7. Учреждение вправе установленного сверх государственного задания выполнять работы, оказывать услуги, относящиеся к его основной деятельности, для граждан и юридических лиц за плату и на одинаковых при оказании одних и тех же услуг условиях. Порядок определения платы определяется органом, осуществляющим функции и полномочия учредителя.

2.8. Для достижения целей, указанных в пункте 2.3 настоящего Устава, Учреждение в установленном действующим законодательством порядке вправе осуществлять следующие виды деятельности, приносящие доходы:

издание книг, периодических публикаций и другие виды издательской деятельности:

деятельность полиграфическая и предоставление услуг в этой области; обработка металлических изделий механическая;

производство замков и петель;

производство инструмента;

производство электрических ламп и осветительного оборудования;

производство электромонтажных работ;

деятельность предприятий общественного питания по прочим видам организации питания;

аренда или управление собственным или арендованным недвижимым имуществом;

образование дополнительное детей и взрослых;

предоставление прочих персональных услуг, не включенных в другие группировки.

Цены (тарифы) на дополнительные платные услуги, указанные в настоящем пункте, устанавливаются самостоятельно Учреждением в соответствии с действующим законодательством.

Доходы, полученные от такой деятельности, и приобретенное за счет этих доходов имущество поступают в самостоятельное распоряжение Учреждения.

Учреждение ведет учет доходов и расходов по приносящей доходы деятельности.

3. Организация деятельности и управление Учреждением

3.1. Организация и осуществление образовательной деятельности по соответствующим образовательным программам различной направленности или по соответствующему виду образовательной деятельности осуществляется Учреждением  $\mathbf{B}$ порядке, установленном федеральным органом исполнительной власти. осуществляющим функции ПО выработке государственной политики и нормативно-правовому регулированию в сфере образования.

 $3.2. B$ структуру Учреждения лаборатории, **ВХОДЯТ** отделения, общежития библиотеки. подразделения, И иные структурные предусмотренные действующим законодательством  $\mathbf{M}$ локальными нормативными актами Учреждения, обеспечивающие осуществление образовательной деятельности с учетом уровня, вида и направленности реализуемых образовательных программ, формы обучения и режима пребывания обучающихся.

3.3. Учреждение имеет в своей структуре подразделения:

многофункциональный центр прикладных квалификаций кластера «Промышленность»;

центр практико-ориентированного образования ДЛЯ отрасли «Оборонная промышленность»;

ресурсный центр по профессиям металлообработки;

методический и информационный Центр по организации применения и повышения энергоэффективности.

3.4. Структурные подразделения **Учреждения** He являются юридическими лицами и действуют на основании Устава Учреждения и положения о соответствующем структурном подразделении, утвержденного директором Учреждения.

3.5. Для работников Учреждения работодателем является Учреждение в лице его директора.

3.6. Отношения между работниками и работодателем регулируются трудовым договором, коллективным договором, нормативными и локальными актами.

Работники пользуются правами и несут обязанности, установленные действующим законодательством.

Оплата труда работников Учреждения производится в соответствии с Положением об оплате труда, утвержденным в Учреждении.

3.7. На Учреждение, на его обучающихся и на педагогических работников, занятых в Учреждении, распространяются права, социальные гарантии, обязанности и ответственность образовательных организаций, обучающихся и педагогических работников таких образовательных организаций.

3.8. Администрация области в установленном порядке принимает решения о реорганизации, изменении типа и ликвидации Учреждения.

3.9. Орган, осуществляющий функции и полномочия учредителя, выполняет функции и полномочия учредителя Учреждения, определенные пунктами 3.1 - 3.24 Положения об осуществлении органами исполнительной власти области функций полномочий И учредителя областного государственного бюджетного учреждения, утвержденного постановлением администрации области от 20.08.2018 №831, а также иные функции и полномочия, установленные действующим законодательством.

3.10. Управление Учреждением осуществляется в соответствии с действующим законодательством, настоящим Уставом на основе сочетания единоначалия и коллегиальности.

3.11. Единоличным исполнительным органом является директор, который осуществляет текущее руководство деятельностью Учреждения. С директором заключается срочный трудовой договор.

Директор по вопросам, отнесенным к его компетенции, действует на принципах единоначалия.

3.12. Директор Учреждения:

осуществляет текущее руководство деятельностью Учреждения;

действует без доверенности от имени Учреждения, представляет его интересы во взаимоотношениях с государственными органами, органами местного самоуправления, юридическими и физическими лицами, а также в судах;

обеспечивает своевременное и качественное исполнение Учреждением всех обязательств;

распоряжается имуществом и финансами Учреждения в порядке и пределах, установленных действующим законодательством;

от имени Учреждения совершает сделки и иные юридически значимые действия, направленные на обеспечение деятельности Учреждения;

открывает лицевые счета Учреждения в Управлении Федерального казначейства по Тамбовской области;

утверждает штатное расписание Учреждения, ero годовую бухгалтерскую отчетность;

утверждает план финансово-хозяйственной деятельности Учреждения;

утверждает отчет о результатах деятельности Учреждения и об использовании закрепленного за ним государственного имущества области и представляет его на согласование в орган, осуществляющий функции и полномочия учредителя;

утверждает Положение об оплате труда работников Учреждения;

в пределах своей компетенции издает приказы, дает распоряжения и указания, обязательные для исполнения работниками Учреждения, выдает доверенности;

принимает и увольняет работников Учреждения в соответствии с действующим законодательством;

заключает, изменяет и расторгает трудовые договоры с работниками Учреждения в соответствии с действующим законодательством;

распределяет обязанности между работниками Учреждения;

работникам **Учреждения** обусловленную предоставляет работу, трудовым договором;

выплачивает  $\mathbf{B}$ ПОЛНОМ размере причитающуюся работникам заработную плату в сроки, установленные локальными актами, трудовым договором в соответствии с действующим законодательством;

поощряет работников Учреждения, добросовестно исполняющих трудовые обязанности, в соответствии с действующим законодательством;

привлекает работников Учреждения к дисциплинарной и материальной ответственности в порядке, установленном действующим законодательством;

обеспечивает работникам безопасные условия труда, соответствующие государственным нормативным требованиям охраны труда, а также социальные гарантии в соответствии с действующим законодательством;

обеспечивает государственную регистрацию Устава, изменений в Устав в порядке, установленном действующим законодательством;

осуществляет другие полномочия в соответствии с действующим законодательством.

3.13. Директор Учреждения  $\, {\bf B}$ установленном действующим законодательством порядке несет ответственность за:

неисполнение или ненадлежащее исполнение своих обязанностей;

нецелевое использование бюджетных средств;

несохранность и нецелевое использование имущества, закрепленного за Учреждением на праве оперативного управления и приобретенного за счет средств, выделенных ему органом, осуществляющим функции и полномочия учредителя;

нарушение иных норм действующего законодательства.

3.14. В Учреждении формируются следующие коллегиальные органы управления:

общее собрание работников и обучающихся (далее - общее собрание); управляющий совет;

педагогический совет.

3.15. В состав общего собрания входят все работники и обучающиеся Учреждения. Срок полномочий общего собрания не ограничен.

3.15.1. Общее собрание созывается не реже одного раза в год. Общее собрание может созываться по инициативе директора Учреждения, коллегиальных органов управления Учреждением, студенческого совета.

3.15.2. Общее собрание из состава своих членов избирает на три года председателя, который выполняет функции по организации работы общего собрания, ведению заседаний, и секретаря, который ведет протоколы общего собрания.

3.15.3. Общее собрание считается правомочным, если в его работе приняли участие не менее половины списочного состава работников и обучающихся Учреждения.

3.15.4. Общее собрание принимает решение открытым голосованием простым большинством голосов присутствующих на заседании.

3.15.5. К компетенции общего собрания относится:

обсуждение и принятие коллективного договора;

принятие Правил внутреннего трудового распорядка Учреждения;

избрание представителей работников в комиссию по трудовым спорам;

выдвижение коллективных требований работников Учреждения;

содействие созданию условий для соблюдения требований охраны труда и профессионального совершенствования работников Учреждения, охраны жизни и здоровья обучающихся Учреждения;

рассмотрение и согласование локальных нормативных актов, затрагивающих права работников и обучающихся Учреждения;

определение критериев и показателей эффективности деятельности работников Учреждения;

выработка и внесение предложений директору Учреждения по вопросам эффективного функционирования Учреждения и совершенствования трудовых отношений;

определение приоритетных направлений деятельности Учреждения;

заслушивание публичного доклада директора Учреждения по итогам года, отчета о результатах самообследования, об исполнении финансовохозяйственного плана Учреждения;

осуществление **MHLIX** полномочий, определенных действующим законодательством.

3.16. Управляющий совет Учреждения представляет интересы участников образовательных отношений - обучающихся, родителей (законных представителей) несовершеннолетних обучающихся и работников Учреждения.

3.16.1. Управляющий совет формируется в составе не менее двенадцати и не более двадцати четырех человек с использованием процедур выборов, назначения и кооптации. Члены Управляющего совета работают на общественных началах.

3.16.2. Управляющий совет Учреждения состоит из:

директора Учреждения, в обязательном порядке входящего в состав управляющего совета по должности;

избранных представителей работников Учреждения (не более 1/4 от общего числа членов Управляющего совета, при этом не менее чем 2/3 из них должны являться педагогическими работниками Учреждения);

избранных представителей обучающихся (не более 1/4 от общего числа членов управляющего совета);

избранных представителей родителей (законных представителей) несовершеннолетних обучающихся (не менее 1/3 и не более половины от общего числа членов управляющего совета);

кооптированных членов из числа представителей работодателей, их объединений, а также иных социальных партнеров Учреждения, деятелей науки, культуры, общественных деятелей, депутатов различных уровней (не более 1/4 от общего числа членов управляющего совета).

3.16.3. С использованием процедур выборов в управляющий совет избираются представители работников Учреждения, представители обучающихся, представители родителей (законных представителей) несовершеннолетних обучающихся.

Выборы в члены управляющего совета представителей работников Учреждения, обучающихся проводятся на общем собрании открытым голосованием.

Выборы в члены управляющего совета представителей родителей (законных представителей) несовершеннолетних обучающихся Учреждения проводятся на общем родительском собрании открытым голосованием.

3.16.4. Введение в состав управляющего совета членов из числа работодателей, их объединений, а также иных социальных партнеров Учреждения, деятелей науки, культуры, общественных деятелей, депутатов различных уровней осуществляется путем кооптации. Кооптация осуществляется управляющим **COBETOM** путем Принятия решения  $\mathbf{o}$ кооптации. Решение  $\mathbf{o}$ кооптации  $\, {\bf B}$ члены управляющего совета

действительно  $\, {\bf B}$ срока полномочий течение управляющего совета, принявшего данное решение.

3.16.5. Срок полномочий управляющего совета – 5 лет. На первом заседании управляющего совета избирается его председатель, заместитель председателя, секретарь.

3.16.6. Член управляющего совета выводится И3 его состава в следующих случаях:

по его желанию, выраженному в письменной форме;

при увольнении работника из Учреждения;

при выбытии обучающегося из Учреждения;

в связи с утратой статуса представителя;

признания по решению суда недееспособным; смерти.

Замещение членов управляющего совета, выведенных из его состава, осуществляется в течение одного месяца со дня выбытия из управляющего совета предыдущих членов (время каникул в этот период не включается).

3.16.7. К компетенции управляющего совета Учреждения относится:

принятие решения о созыве и проведении общего собрания Учреждения; утверждение программы развития Учреждения;

определение основных направлений развития Учреждения, создание в нем оптимальных условий для осуществления образовательного процесса;

осуществление контроля за соблюдением здоровых и безопасных условий обучения, воспитания и труда в Учреждении;

рассмотрение жалоб и заявлений обучающихся, их родителей (законных представителей) на действия (бездействие) педагогического и административного персонала Учреждения и принятие рекомендаций по их разрешению по существу;

содействие привлечению внебюджетных средств для обеспечения деятельности и развития Учреждения, определение цели и направления их расходования;

заслушивание ежегодных отчетов директора Учреждения.

Управляющий совет Учреждения ежегодно совместно с директором Учреждения представляет публичный доклад о состоянии дел в Учреждении, о реализации уставной деятельности Учреждения.

3.16.8. Заседание управляющего совета правомочно, если на указанном заседании присутствует более половины членов управляющего совета.

3.16.9. Решения вопросам,  $\Pi$ O относящимся  $\mathbf K$ компетенции управляющего совета принимаются простым большинством голосов от общего числа голосов членов управляющего совета, участвующих в заседании.

3.16.10. Решения управляющего совета оформляются протоколами и вступают в силу с даты их подписания председателем управляющего совета.

3.16.11. Управляющий совет собирается по мере необходимости, но не реже одного раза в два месяца, а также по инициативе председателя управляющего совета, заявлению членов управляющего совета, подписанному не менее чем одной четвертой частью членов от списочного состава Управляющего совета.

3.16.12. Решения управляющего совета, принятые в пределах его компетенции, обязательны для исполнения администрацией и работниками Учреждения, всеми участниками образовательных отношений.

3.17. B Учреждении формируется педагогический cober коллегиальный орган, функционирующий B целях развития И образовательной совершенствования деятельности, повышения профессионального мастерства и творческого роста педагогов в Учреждении.

3.17.1. Срок полномочий педагогического совета не ограничен.

3.17.2. Руководитель Учреждения, его заместители, педагогические работники Учреждения считаются Принятыми  $\mathbf B$ состав членов педагогического совета с момента заключения трудового договора, в случае увольнения из Учреждения выбывают из состава членов педагогического совета.

3.17.3. К компетенции педагогического совета относится:

совершенствование организация И методического обеспечения образовательной деятельности;

обсуждение и выбор различных вариантов содержания образования, форм, методов обучения и воспитания;

обсуждение и согласование планов работы Учреждения;

разработка и принятие образовательных программ;

рассмотрение перспективных планов аттестации и повышения квалификации педагогических работников;

по повышению анализ работы квалификации педагогических работников, развитию их творческих инициатив;

обсуждение обобщения итогов выявления,  $\bm{M}$ распространения педагогического опыта;

анализ результатов функционирования внутренней системы оценки качества образования;

рассмотрение вопросов организации платных образовательных услуг, их содержания и качества;

принятие решения о переводе обучающихся на следующий курс, о допуске к государственной итоговой аттестации;

установление видов и условий поощрения обучающихся за успехи в учебной, физкультурной, спортивной, общественной, научной, научнотехнической, творческой, экспериментальной и инновационной деятельности;

предложений внесение директору Учреждения  $\overline{\mathbf{o}}$ поощрении обучающихся.

3.17.4. Педагогический Учреждения cober заседает  $\Pi\mathbf{O}$ Mepe необходимости, но не реже 4 раз в год. Внеочередные заседания педагогического совета проводятся по требованию не менее одной трети членов. Решение педагогического совета его Учреждения является

правомочным, если на его заседании присутствуют не менее двух третей его членов и если за него проголосуют более половины его членов. Процедура голосования определяется педагогическим советом. Решения педагогического совета Учреждения реализуются приказами руководителя Учреждения.

3.17.5. Для работе участия  $\, {\bf B}$ педагогического совета. при необходимости, по предложению одного из членов педагогического совета, решением его председателя, могут быть приглашены представители органа, осуществляющего функции  $\boldsymbol{\mathrm{M}}$ полномочия учредителя, органов государственной власти области и органов местного самоуправления, общественных организаций, заказчиков кадров, родительского комитета, органов студенческого самоуправления, обучающиеся, родители (законные представители) несовершеннолетних обучающихся И иные лица. Приглашенные лица при принятии решений не принимают участия в голосовании.

### 4. Имущество и финансовое обеспечение деятельности Учреждения

4.1. Имущество Учреждения является государственной собственностью Тамбовской области и в установленном порядке закрепляется  $3a$ Учреждением на праве оперативного управления.

Учреждение обеспечивает содержание имущества, закрепленного за ним на праве оперативного управления.

Земельный участок предоставляется Учреждению Ha праве постоянного (бессрочного) пользования.

4.2. Имущество Учреждения формируется за счет:

имущества, закрепленного за Учреждением на праве оперативного управления;

имущества, приобретенного Учреждением за счет средств, выделенных ему органом, осуществляющим функции и полномочия учредителя, на приобретение такого имущества, а также за счет средств, полученных от оказания платных услуг и иной приносящей доходы деятельности;

иных источников, не запрещенных действующим законодательством.

4.3. Учреждение владеет и пользуется имуществом, закрепленным за ним на праве оперативного управления, в пределах, установленных действующим законодательством,  $\, {\bf B} \,$ соответствии  $\mathbf{c}$ целями своей деятельности, назначением этого имущества.

4.4. Учреждение обязано представлять имущество к учету в реестре государственного имущества Тамбовской области в установленном порядке.

4.5. Излишнее, неиспользуемое или используемое не по назначению имущество, закрепленное на праве оперативного управления за Учреждением либо приобретенное Учреждением за счет средств, выделенных ему на приобретение этого имущества, может быть изъято собственником в установленном порядке.

4.6. Учреждение без согласия органа, осуществляющего функции и полномочия учредителя,  $\mathbf{M}$ органа исполнительной власти области, осуществляющего **функции** собственника И полномочия имущества Учреждения, He вправе распоряжаться  $oco6o$ ценным ДВИЖИМЫМ закрепленным имуществом,  $3a$ **HMM** в установленном порядке или приобретенным Учреждением за счет средств, выделенных ему органом, осуществляющим функции и полномочия учредителя, на приобретение такого имущества, а также недвижимым имуществом, в том числе сдавать его в аренду.

Остальным имуществом, закрепленным на праве оперативного управления, Учреждение вправе распоряжаться самостоятельно, если иное не предусмотрено действующим законодательством.

4.7. Учреждение  $He$ вправе совершать сделки, **ВОЗМОЖНЫМИ** последствиями которых является отчуждение или обременение имущества, закрепленного за Учреждением, или имущества, приобретенного за счет средств, выделенных Учреждению из бюджета Тамбовской области или бюджета территориального государственного внебюджетного фонда, если иное не установлено законодательством Российской Федерации.

4.8. Крупные сделки, соответствующие установленным в пункте 13 статьи 9.2 Федерального закона «О некоммерческих организациях» критериям, могут быть совершены Учреждением только с предварительного согласия органа, осуществляющего функции и полномочия Учредителя.

4.9. Сделки Учреждения  $\bf B$ совершении которых имеется заинтересованность, определяемая  $\, {\bf B}$ соответствии  $co$ статьей 27 Федерального закона «О некоммерческих организациях», осуществляется при одобрении их органом, осуществляющим функции и полномочия учредителя.

4.10. Учреждение не вправе размещать денежные средства на депозитах в кредитных организациях, а также совершать сделки с ценными бумагами, если иное не предусмотрено действующим законодательством.

4.11. Учреждение вправе с согласия органа, осуществляющего функции и полномочия учредителя, передавать некоммерческим организациям в качестве их учредителя или участника денежные средства (если иное не установлено условиями их предоставления) и иное имущество, за исключением особо ценного движимого имущества, закрепленного за ним в установленном порядке или приобретенного Учреждением за счет средств, выделенных ему органом, осуществляющим функции и полномочия учредителя, на приобретение такого имущества, а также недвижимого имущества.

4.12. Учреждение отвечает по своим обязательствам всем находящимся у него на праве оперативного управления имуществом, как закрепленным за ним, так и приобретенным за счет доходов, полученных от приносящей доходы деятельности, за исключением особо ценного движимого имущества, закрепленного  $3a$ Учреждением  $\mathbf{B}$ установленном порядке или

приобретенного Учреждением за счет средств, выделенных ему органом, осуществляющим функции и полномочия учредителя, на приобретение этого имущества, а также недвижимого имущества.

Учреждение отвечает по своим обязательствам находящимися в его распоряжении денежными средствами.

По обязательствам Учреждения, связанным с причинением вреда гражданам, при недостаточности имущества, на которое в соответствии с абзацем первым настоящего пункта может быть обращено взыскание, субсидиарную ответственность несет собственник имущества Учреждения. Учреждение не отвечает по обязательствам собственника имущества Учреждения.

4.13. Источниками финансового обеспечения Учреждения являются:

субсидии И3 бюджета Тамбовской области на выполнение государственного задания;

субсидии из бюджета Тамбовской области на иные цели;

субсидии на осуществление капитальных вложений в объекты капитального строительства, предоставленные в соответствии с порядком, утвержденным администрацией области;

доходы, полученные от оказания платных услуг и иной приносящей доходы деятельности, разрешенной настоящим Уставом:

доходы, поступающие от сдачи в аренду имущества, закрепленного за Учреждением на праве оперативного управления;

безвозмездные поступления от физических и юридических лиц, в том числе добровольные пожертвования;

иные источники, не запрещенные действующим законодательством.

4.14. Орган, осуществляющий функции и полномочия учредителя, финансовое обеспечение осуществляет выполнения государственного задания, установленного для Учреждения, с учетом расходов на содержание недвижимого имущества и особо ценного ДВИЖИМОГО имущества, закрепленных за Учреждением или приобретенных Учреждением за счет средств, выделенных ему органом, осуществляющим функции и полномочия учредителя, на приобретение такого имущества, расходов на уплату налогов, качестве объекта  $\mathbf{B}$ налогообложения, ПО которым признается соответствующее имущество, в том числе земельные участки.

Уменьшение объема субсидии, предоставленной на выполнение государственного задания, в течение срока его выполнения осуществляется только при соответствующем изменении государственного задания.

4.15. В случае сдачи в аренду с согласия органа, осуществляющего функции и полномочия учредителя, органа исполнительной власти области, осуществляющего функции и ПОЛНОМОЧИЯ собственника имущества Учреждения, недвижимого имущества или особо ценного движимого имущества, закрепленных за Учреждением или приобретенных Учреждением за счет средств, выделенных ему в установленном порядке на приобретение такого имущества, финансовое обеспечение содержания такого имущества

органом, осуществляющим функции и полномочия учредителя, He осуществляется.

4.16. Доходы Учреждения от платной деятельности и приобретенное за счет этих доходов имущество поступают в его самостоятельное распоряжение.

4.17. Учреждение осуществляет операции с поступившими ему в соответствии с действующим законодательством средствами через лицевые счета, открытые в Управлении Федерального казначейства по Тамбовской области.

4.18. Учреждение размещает заказы на поставки товаров, выполнение работ, оказание услуг для собственных нужд в соответствии с действующим законодательством и осуществляет их оплату.

4.19. Контроль за деятельностью Учреждения (за исключением указанного в абзаце втором настоящего пункта) осуществляется органом, осуществляющим функции и полномочия учредителя.

Контроль за деятельностью Учреждения по использованию И распоряжению имуществом, являющимся государственной собственностью осуществляет области, орган исполнительной власти области. осуществляющий функции  $\mathbf{M}$ ПОЛНОМОЧИЯ собственника имущества Учреждения.

4.20. Учреждение организует и ведет бухгалтерский учет, составляет и представляет статистическую и бухгалтерскую отчетность в порядке, установленном действующим законодательством.

4.21. Реорганизация и ликвидация Учреждения осуществляется в порядке, установленном действующим законодательством.

4.22. Реорганизация Учреждения может быть осуществлена в форме слияния, присоединения, разделения, выделения, преобразования.

Учреждение считается реорганизованным, за исключением случаев реорганизации в форме присоединения, с момента государственной регистрации юридических лиц, создаваемых в результате реорганизации.

При реорганизации Учреждения в форме присоединения к нему другого юридического лица оно считается реорганизованным с момента внесения в единый государственный реестр юридических лиц записи о прекращении деятельности присоединенного юридического лица.

4.23. Изменение типа Учреждения не является его реорганизацией. Изменение типа Учреждения в целях создания казенного, автономного учреждения осуществляется в соответствии с действующим законодательством.

4.24. Учреждение ликвидируется в установленном порядке по решению администрации области или по решению суда.

4.25. Имущество Учреждения, оставшееся после удовлетворения требований кредиторов, а также имущество, на которое в соответствии с действующим законодательством не может быть обращено взыскание по обязательствам Учреждения, передается ликвидационной комиссией органу, осуществляющему функции и полномочия собственника имущества Учреждения, и направляется на цели развития образования.

4.26. Ликвидация юридического лица считается завершенной, а юридическое лицо - прекратившим существование после внесения сведений о его прекращении в единый государственный реестр юридических лиц в порядке, установленном Федеральным законом «О государственной регистрации юридических лиц и индивидуальных предпринимателей».

4.27. При реорганизации Учреждения все документы передаются организации-правопреемнику, при ликвидации - на государственное хранение в соответствующее областное государственное архивное учреждение в соответствии с действующим законодательством.

 $\mathcal{A}$ 

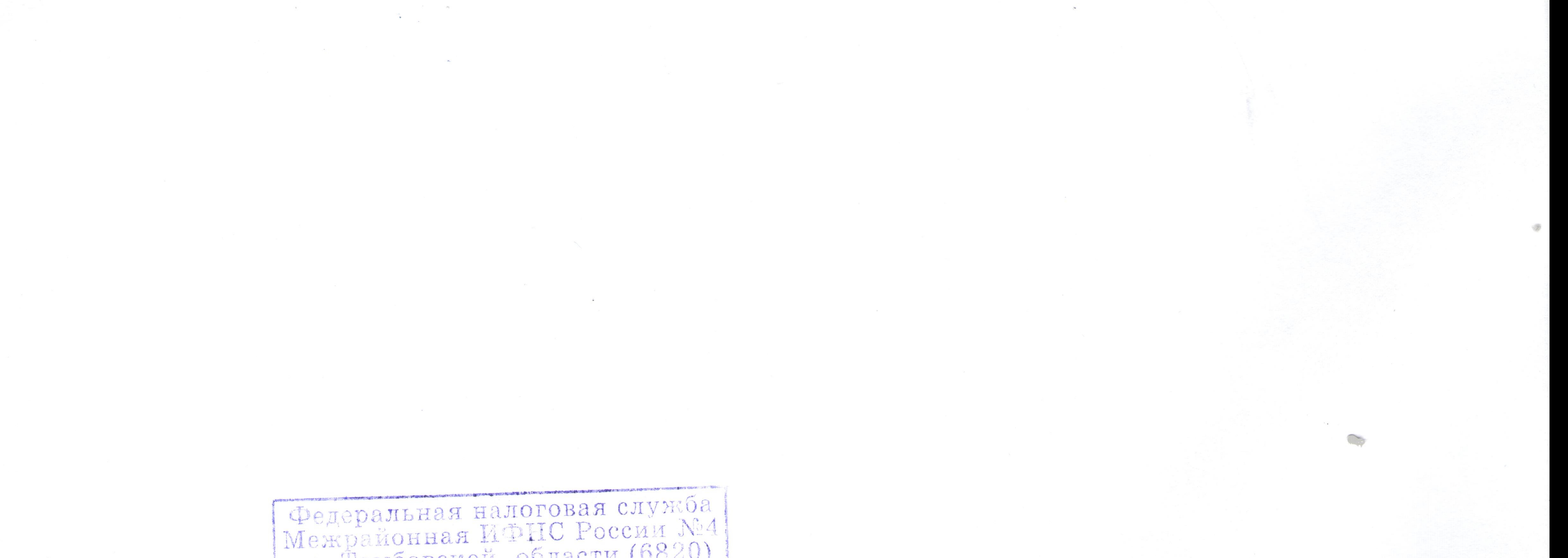

по Тамбовской области (6820) (В ЕДИНИЙ ГОСУДАРСТВЕННЫЙ РЕЕСТР,  $20/9$  rona  $.79962$ Прошито, пронумеровано и скреплено печатью  $2196820137$ yelessimaagyanto **The Theorem School** Экземпляр документа хранится (ЛИСТА Paul. nacadellena oprane. должность уполномоченнотого лица регистрирующего Tuinene M. P. 震災 MÜ. **REAL PROPERTY AND RELEASED FOR A PARTIES** Сброшюровано,

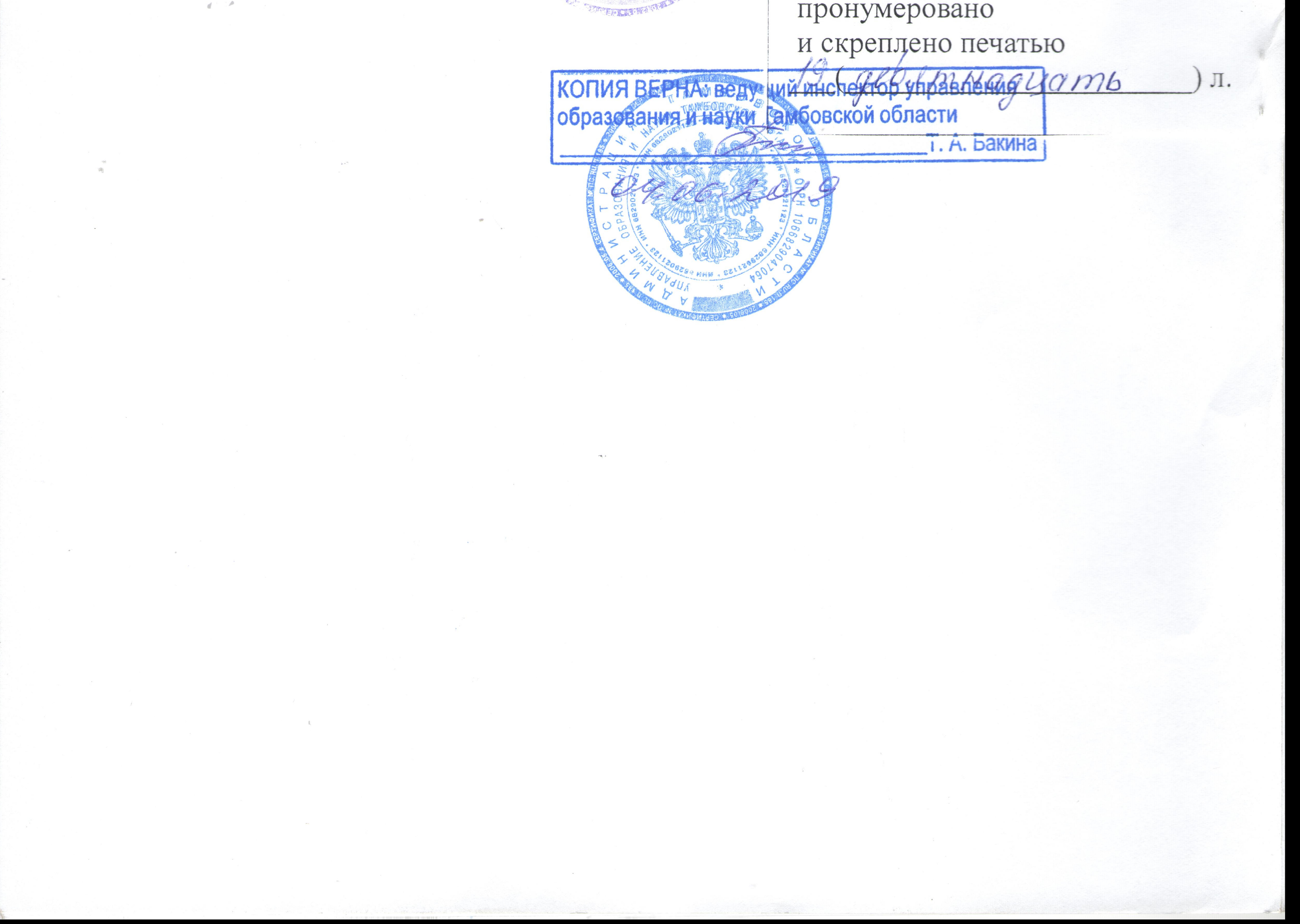